# **Executive**

IG

### **Sintesi dell'idea**

Summary | Creazione di un chatbot che possa identificare le diversità linguistiche e le difficoltà visive e di lettura e che dia la possibilità di selezionare l'identità di genere dell'utente che si interfaccia con il servizio.

> Chatbot per le università nell'ambito delle pari opportunità e dell'orientamento. **Use Case di riferimento Obiettivo / Benefici Attesi**

但

Accessibilità virtuale e fisica.

Ampio settore di applicazione, Database che si interfaccia con le segreterie per il deep learning, riduzione dei costi per le strutture e dei tempi di risposta.

## **Analisi di fattibilità Tecnologie abilitanti**

Portali universitari.

Gitalgas **Microsoft** 

# **Sintesi Idea**

UniBOT

**Microsoft** 

Gitalgas

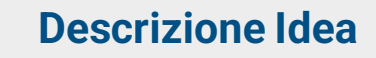

Chatbot per enti pubblici e privati che indirizza potenziali utenti, nuovi utenti e utenti già registrati nella ricerca di informazioni e di supporto.

### Main tasks:

- 1. Identificazione della lingua
	- 2. Eventuale selezione del font ad alta legibilità o della sintesi vocale
		- 3. Scelta del genere dell'utente

### **Use Case di riferimento Tecnologie**

- 1. Servizi offerti dalla sezione «pari opportunità» dell'ateneo
- 2. Servizi di orientamento, in entrata, durante il percorso e in uscita.

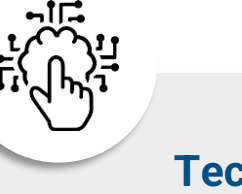

Sito dell'università e profili social (facebook e instagram) di ateneo. Totem all'interno delle strutture fisiche.

IG

# **User Journey**

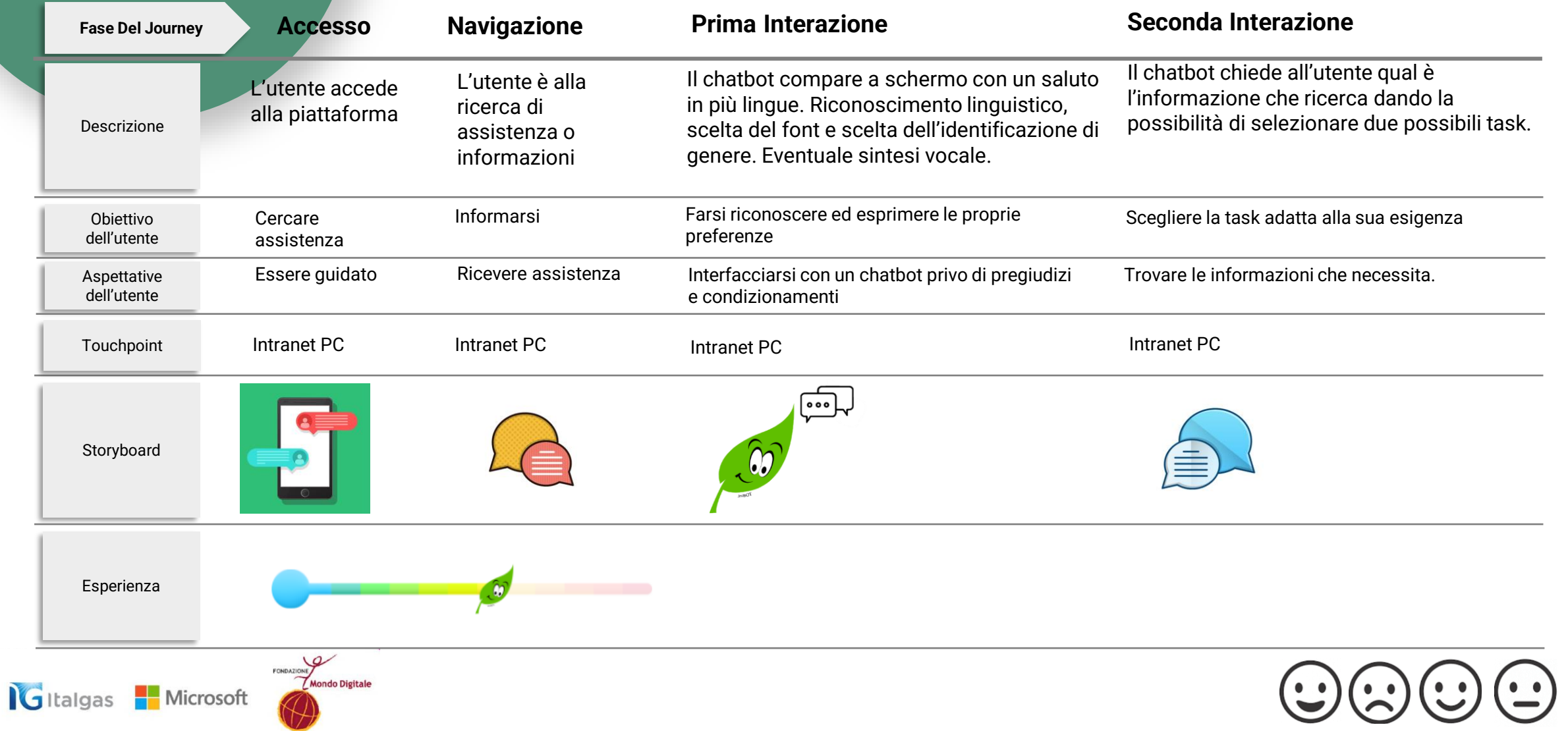

3

IG

# **Wireframe**

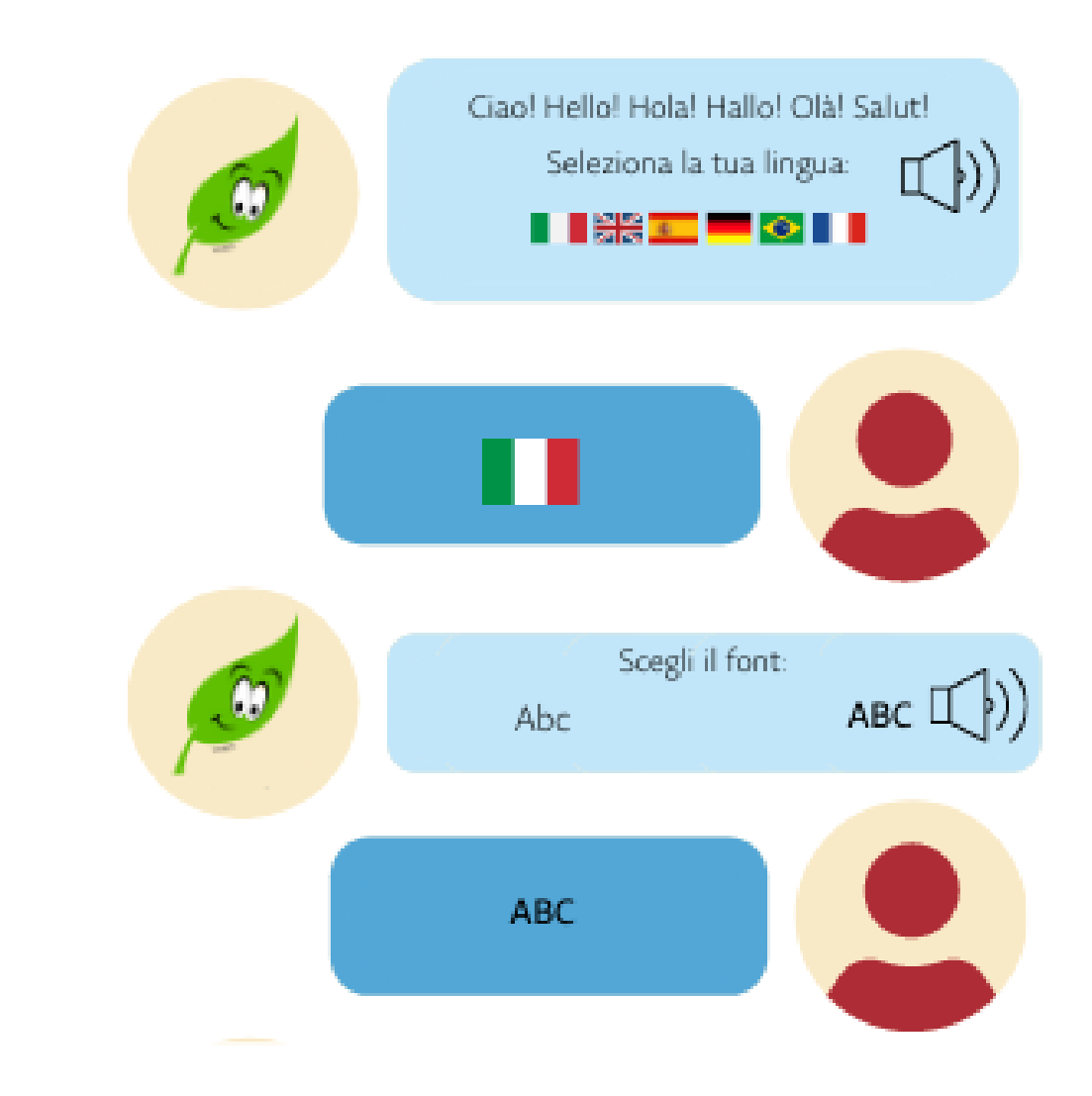

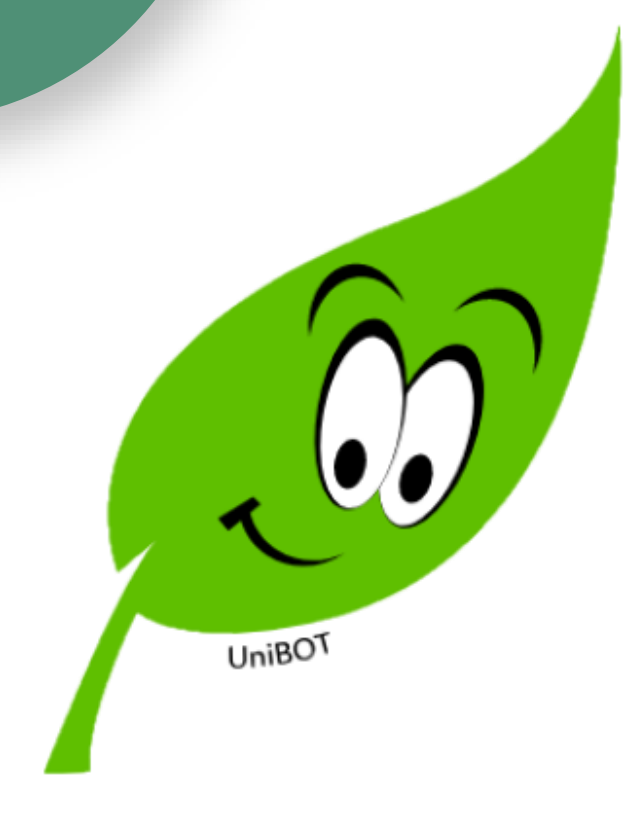

IG

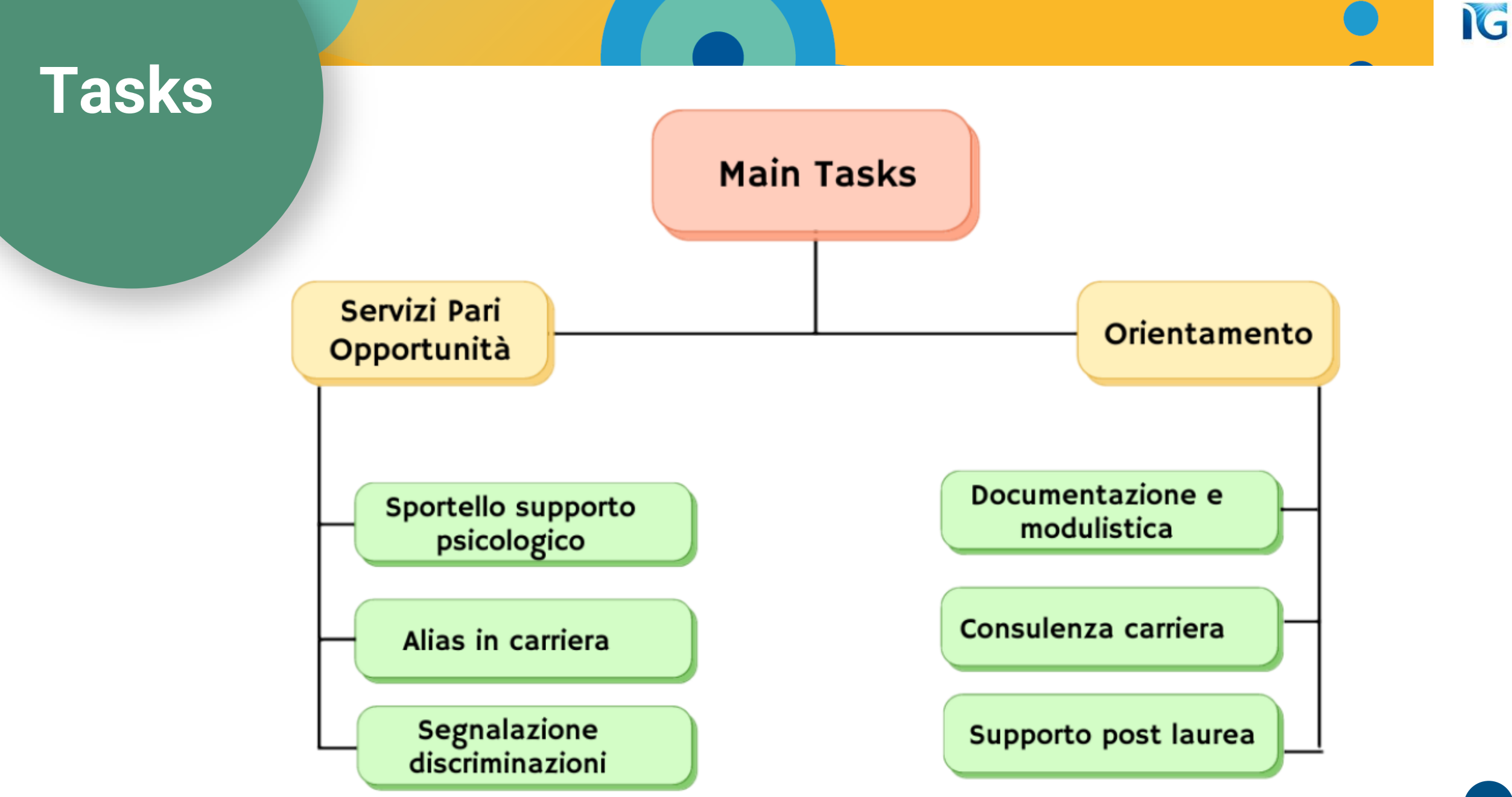